# L'INSCRIPTION EN LIGNE POUR L'ENTRÉE AU LYCÉE

La campagne 2015

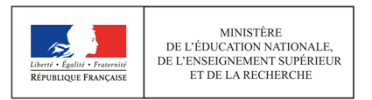

**DGESCO** L'INSCRIPTION EN LIGNE POUR L'ENTRÉE AU LYCÉE

1

## L'INSCRIPTION EN LIGNE POUR ENTRER AU LYCÉESommaire

- Qu'est-ce que c'est?
- Pourquoi tenter l'aventure ?
- Comment ça marche ?
- Comment réussir sa campagne ?
- Quels outils vous accompagnent ?
- Quelles nouveautés en 2015?

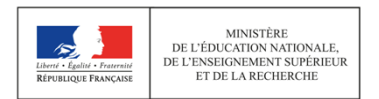

### L'INSCRIPTION EN LIGNE POUR L'ENTRÉE AU LYCÉEQu'est-ce que c'est ?

### ■ Objet du service

L'inscription en ligne (ou téléinscription) permet via internet, au représentant légal d'un élève affecté en 2<sup>nde</sup> ou en 1<sup>ère</sup> année de CAP, de :

- prendre connaissance du résultat de l'affectation (établissement et formation)

- accepter ou refuser l'inscription dans cet établissement
- préciser les enseignements au choix souhaités : langues, enseignements d'exploration, enseignements facultatifs
- mettre à jour la fiche de renseignements administrative, pour l'élève et ses représentants légaux
- consulter les pièces à fournir et compléter le dossier d'inscription en téléchargeant certains documents

#### ■ Périmètre

L'inscription en ligne s'adresse aux élèves actuellement inscrits en 3<sup>ème</sup> dans un établissement public, et affecté en 2<sup>nde</sup> générale, technologique, ou professionnelle, ou en 1<sup>ère</sup> année de CAP, dans un établissement également public

Nota : les redoublants ne sont pas concernés

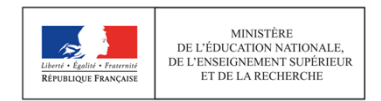

### L'INSCRIPTION EN LIGNE POUR L'ENTRÉE AU LYCÉEPourquoi tenter l'aventure ?

- L'établissement d'origine (collège ou lycée accueillant des élèves de 3<sup>ème</sup>)
	- économise du papier en évitant d'imprimer les résultats d'affectation, disponibles en ligne
	- relance les familles retardataires dans les inscriptions grâce à un suivi dédié

#### ■ Le lycée d'affectation

- dématérialise une grande partie de son processus d'inscription
- commence **plus tôt** la finalisation de sa rentrée
- peut accueillir les parents dans un climat plus paisible
- dispose de **données plus fiables** car non ressaisies ou interprétées
- réaffecte les personnels administratifs sur des **tâches plus valorisantes**

#### ■ Les parents

- accèdent aux résultats de l'affectation plus tôt
- accèdent en continu au service en ligne et, le cas échéant, peuvent inscrire plusieurs de leurs enfants dans des établissements différents
- prennent connaissance des **documents à fournir au lycée** et peuvent les télécharger
- reçoivent par courriel la confirmation de l'inscription de leur enfant avec le rappel de leurs souhaits et des documents demandés

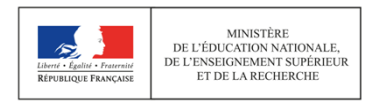

### L'INSCRIPTION EN LIGNE POUR L'ENTRÉE AU LYCÉEComment ça marche (1/2) ?

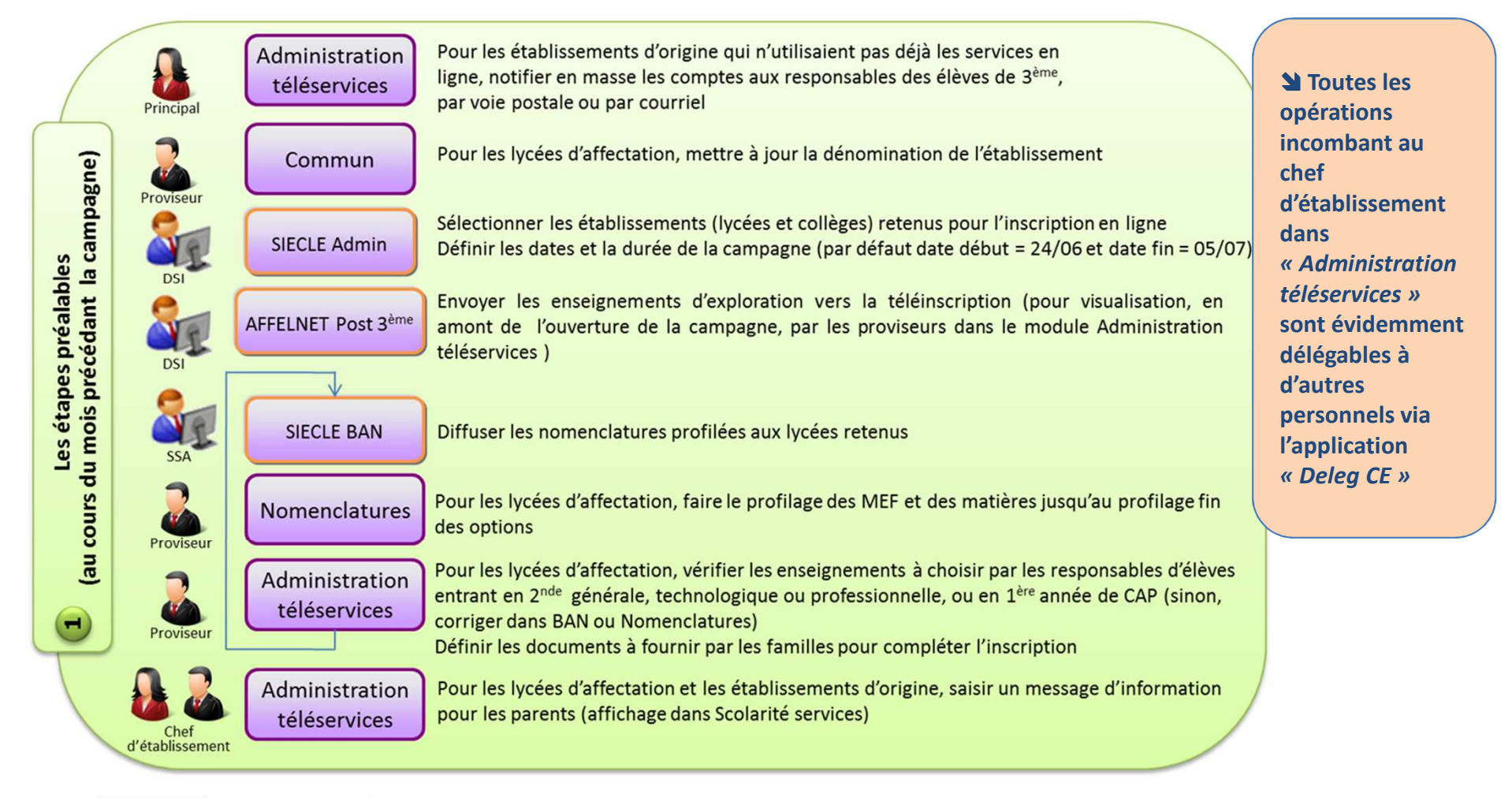

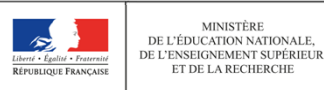

### L'INSCRIPTION EN LIGNE POUR L'ENTRÉE AU LYCÉEComment ça marche (2/2) ?

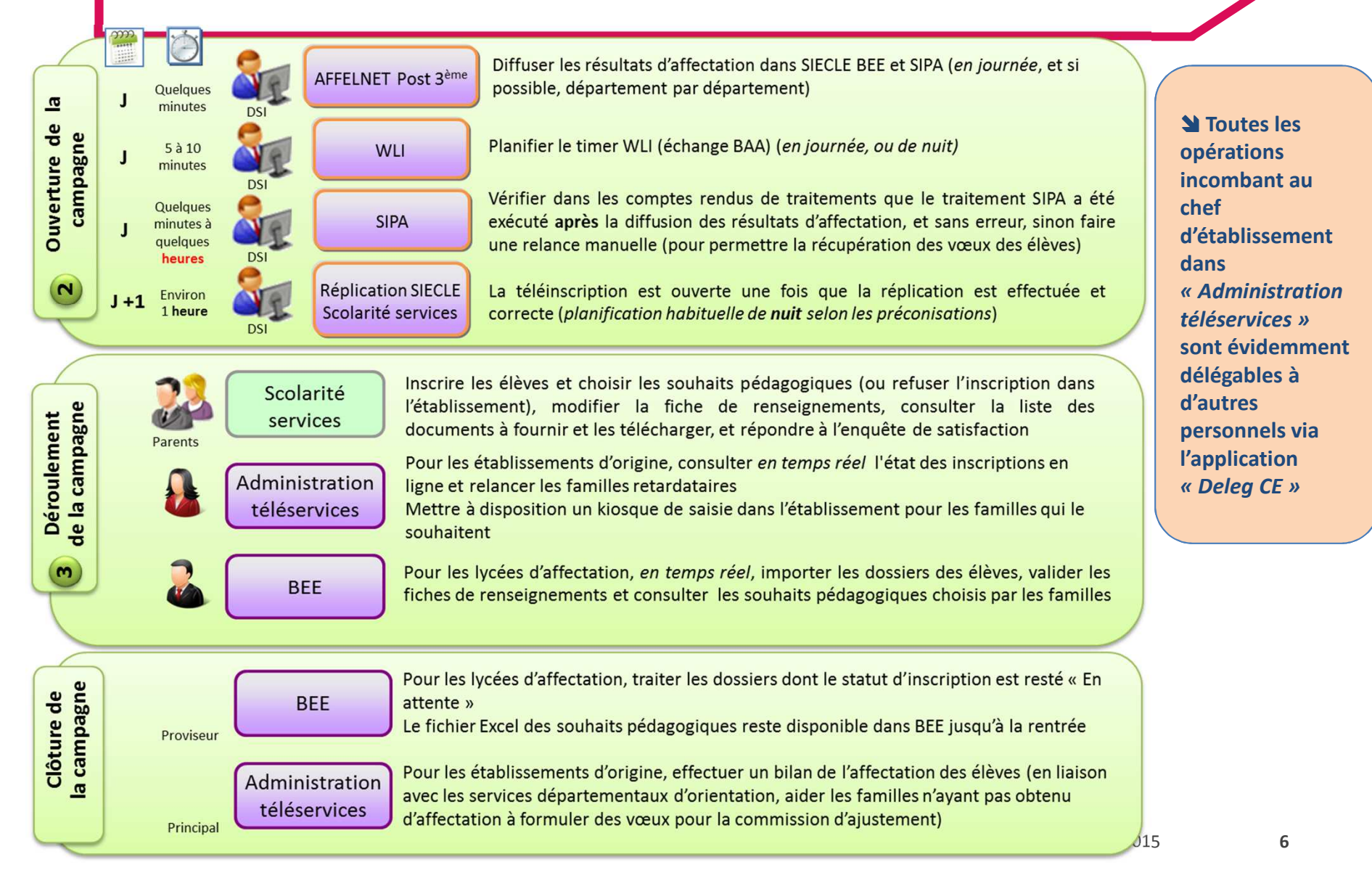

### L'INSCRIPTION EN LIGNE POUR L'ENTRÉE AU LYCÉEComment réussir sa campagne ?

#### ■ L' engagement des acteurs

L'inscription en ligne ne peut pas fonctionner sans l'implication et la communication de tous les acteurs concernés :

- en académie : le CSAIO, le SSA, le DSI, le DAN les chargés de communication…
- en établissement : les personnels de direction, administratifs…

 Exemples d'actions à conduire : réunions de bassin, réunions d'information avec les parents, affichage dans les établissements…

 Pour les lycées dont le recrutement est géographiquement large (départemental, voire académique), la participation des collèges qui lui adressent habituellement des flux significatifs d'élèves est essentielle.

#### ■ La mise en place d'un « kiosque » dans l'établissement d'origine

La CNIL impose de mettre à disposition des parents qui le souhaitent, dans le collège ou le lycée où est actuellement scolarisé l'élève en 3<sup>ème</sup>, un « kiosque » de saisie accessible pendant toute la campagne, aux horaires habituels d'ouverture de l'établissement.

Cette procédure présente deux avantages :

- permettre à des familles peu familières d'internet de se téléinscrire
- accélérer le processus d'inscription, car le lycée d'affectation ne peut pas importer les dossiers des élèves, qui restent en attente jusqu'à la fin de la campagne

 Nota : en 2014, les collèges qui avaient ouvert un kiosque ont été très peu sollicités, ce qui démontre l'autonomie d'une grande majorité de parents.

#### ■ Le suivi de la campagne

Le module « Administration téléservices » permet à l'établissement d'origine de suivre en temps réel l'activation des comptes responsables et les inscriptions en ligne, et ainsi de relancer les retardataires

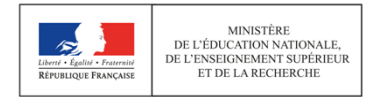

### L'INSCRIPTION EN LIGNE POUR L'ENTRÉE AU LYCÉEQuels outils vous accompagnent ?

### ■ Les outils disponibles

Le ministère met à votre disposition, en plus de cette présentation, les outils suivants :

- la « foire aux questions » (FAQ) détaillant les réponses aux questions les plus fréquemment posées sur le processus et le service d'inscription en ligne

- le guide de l'utilisateur dédié à l'inscription en ligne détaillant ce que chaque acteur doit faire dans les différentes applications concernées, et à quel moment : « SIECLE Admin », « Nomenclatures », « Commun », « Administration téléservices », « BEE » et « Scolarité services »

- le **kit de communication** comprenant une affiche et une bannière personnalisables sous deux formats, une signature courriel et un bouton web pour le site internet de l'établissement

- Un lien vers une vidéo du déroulement de l'inscription en ligne mettant en scène un parent d'élève, un principal du collège, et un proviseur de lycée d'affectation

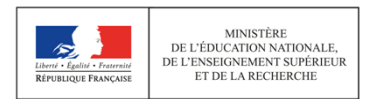

### L'INSCRIPTION EN LIGNE POUR L'ENTRÉE AU LYCÉEQuelles nouveautés en 2015 ?

#### ■ La personnalisation des options offertes

L'inscription en ligne permet de **personnaliser les options** que les familles vont choisir dans Scolarité services, pour l'entrée au lycée :

- autoriser ou non la combinaison des 2 enseignements d'exploration d'économie
- définir le nombre minimum de souhaits pour le 2<sup>ème</sup> enseignement d'exploration
- offrir au choix des familles, des options obligatoires ou facultatives de latin et grec « grand débutant »

 Le proviseur du lycée d'affectation pourra effectuer ces nouveaux paramétrages et en visualiser le résultat dans « Administration téléservices ».

#### ■ La liste des documents à fournir

Le proviseur du lycée d'affectation peut définir dans « Administration téléservices » la liste des documents que les familles devront fournir pour compléter l'inscription en ligne :

- dans Scolarité services, un tableau présente aux parents les pièces à fournir (téléchargeables ou non), ainsi que la date de remise souhaitée
- les documents **peuvent être téléchargés par le responsable de l'élève**, une fois le processus d'inscription en ligne achevé

#### ■ Les autres nouveautés

- Un compte non activé par son bénéficiaire est **supprimé au bout de 3 mois**
- Le message d'accueil du lycée d'affectation peut contenir 2 000 caractères
- La situation au regard de l'emploi des représentants légaux a été rajoutée dans la fiche de renseignements
- Le courriel envoyé aux parents s'ils ont accepté l'inscription, récapitule les souhaits pédagogiques et les pièces à fournir

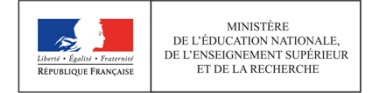

### Bonne campagne !

Contact : (à remplir par l'académie)Nom et prénom adresse mél

site internet

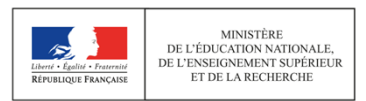

10